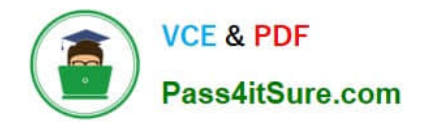

# **1Z0-1084-20Q&As**

Oracle Cloud Infrastructure Developer 2020 Associate

## **Pass Oracle 1Z0-1084-20 Exam with 100% Guarantee**

Free Download Real Questions & Answers **PDF** and **VCE** file from:

**https://www.pass4itsure.com/1z0-1084-20.html**

100% Passing Guarantee 100% Money Back Assurance

Following Questions and Answers are all new published by Oracle Official Exam Center

**C** Instant Download After Purchase **83 100% Money Back Guarantee** 

- 365 Days Free Update
- 800,000+ Satisfied Customers

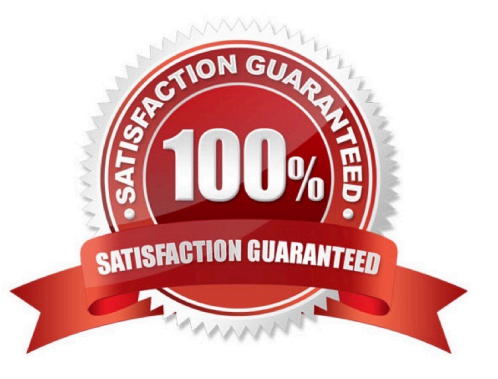

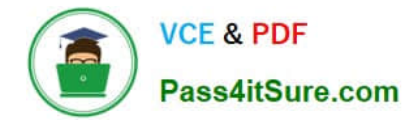

### **QUESTION 1**

You have deployed a Python application on Oracle Cloud Infrastructure Container Engine for Kubernetes. However, during testing you found a bug that you rectified and created a new Docker image. You need to make sure that if this new Image doesn\\'t work then you can roll back to the previous version. Using kubectl, which deployment strategies should you choose?

- A. Rolling Update
- B. Canary Deployment
- C. Blue/Green Deployment
- D. A/B Testing
- Correct Answer: C

Canary deployments are a pattern for rolling out releases to a subset of users or servers. The idea is to first deploy the change to a small subset of servers, test it, and then roll the change out to the rest of the servers. The canary deployment serves as an early warning indicator with less impact on downtime: if the canary deployment fails, the rest of the servers aren\\'t impacted. Blue-green deployment is a technique that reduces downtime and risk by running two identical production environments called Blue and Green. At any time, only one of the environments is live, with the live environment serving all production traffic. For this example, Blue is currently live and Green is idle. A/B testing is a way to compare two versions of a single variable, typically by testing a subject\\'s response to variant A against variant B, and determining which of the two variants is more effective A rolling update offers a way to deploy the new version of your application gradually across your cluster.

#### **QUESTION 2**

Which two are required to enable Oracle Cloud Infrastructure (OCI) Container Engine for Kubernetes (OKE) cluster access from the kubect1 CLI?

- A. An SSH key pair with the public key added to cluster worker nodes
- B. Install and configure the OCI CLI
- C. OCI Identity and Access Management Auth Token
- D. Tiller enabled on the OKE cluster
- E. A configured OCI API signing key pair

#### Correct Answer: BE

Setting Up Local Access to Clusters To set up a kubeconfig file to enable access to a cluster using a local installation of kubectl and the Kubernetes Dashboard: Step 1: Generate an API signing key pair Step 2: Upload the public key of the API signing key pair Step 3: Install and configure the Oracle Cloud Infrastructure CLI Step 4: Set up the kubeconfig file Step 5: Verify that kubectl can access the cluster

#### **QUESTION 3**

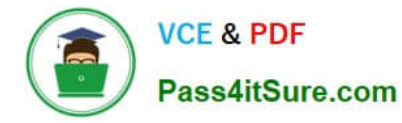

You are building a cloud native, serverless travel application with multiple Oracle Functions in Java, Python and Node.js. You need to build and deploy these functions to a single applications named travel-app. Which command will help you complete this task successfully?

- A. oci fn function deploy --ap travel-ap --all
- B. fn deploy --ap travel-ap -- all
- C. oci fn application --application-name-ap deploy --all
- D. fn function deploy --all --application-name travel-ap

Correct Answer: B

check the steps for Creating, Deploying, and Invoking a Helloworld Function https://docs.cloud.oracle.com/ enus/iaas/Content/Functions/Tasks/functionscreatingfirst.htm in step 7 that will deploy the funcation 7Enter the following single Fn Project command to build the function and its dependencies as a Docker image called helloworld-func, push the image to the specified Docker registry, and deploy the function to Oracle Functions in the helloworld-app: \$ fn -v deploy --app helloworld-app The -v option simply shows more detail about what Fn Project commands are doing (see Using the Fn Project CLI with Oracle Functions).

#### **QUESTION 4**

You have a containerized app that requires an Autonomous Transaction Processing (ATP) Database. Which option is not valid for o from a container in Kubernetes?

A. Enable Oracle REST Data Services for the required schemas and connect via HTTPS.

B. Create a Kubernetes secret with contents from the instance Wallet files. Use this secret to create a volume mounted to the appropriate path in the application deployment manifest.

C. Use Kubernetes secrets to configure environment variables on the container with ATP instance OCID, and OCI API credentials. Then use the CreateConnection API endpoint from the service runtime.

D. Install the Oracle Cloud Infrastructure Service Broker on the Kubernetes cluster and deploy serviceinstance and serviceBinding resources for ATP. Then use the specified binding name as a volume in the application deployment manifest.

Correct Answer: A

https://blogs.oracle.com/developers/creating-an-atp-instance-with-the-oci-service-broker https://blogs.oracle.com/cloudinfrastructure/integrating-oci-service-broker-with-autonomous- transaction-processing-in-the-real-world

#### **QUESTION 5**

Which statements is incorrect with regards to the Oracle Cloud Infrastructure (OCI) Notifications service?

- A. Notification topics may be assigned as the action performed by an OCI Events configuration.
- B. OCI Alarms can be configured to publish to a notification topic when triggered.
- C. An OCI function may subscribe to a notification topic.
- D. A subscription can forward notifications to an HTTPS endpoint.
- E. A subscription can integrate with PagerDuty events.
- F. It may be used to receive an email each time an OCI Autonomous Database backup is completed.

Correct Answer: F

[Latest 1Z0-1084-20 Dumps](https://www.pass4itsure.com/1z0-1084-20.html) [1Z0-1084-20 Study Guide](https://www.pass4itsure.com/1z0-1084-20.html) [1Z0-1084-20 Exam](https://www.pass4itsure.com/1z0-1084-20.html)

**[Questions](https://www.pass4itsure.com/1z0-1084-20.html)**